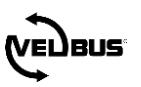

# FAQ: LIGHT SWITCHED AT 100% DURING THE DAY AND 25% AT NIGHT

For a general explanation about Velbus, please consult the installation guide on www.velbus.eu.

Always use the latest version de Velbuslink, freely downloadable on www.velbus.eu > Support > Downloads.

# **QUESTION**  $\mathbf{1}$

A light needs to be switched at full intensity during the day (07:00 - 23:00), but at night (23:00 - 07:00) at a dimvalue of 25%. How to program this in Velbuslink?

### **ANSWER**  $\overline{2}$

#### Situation 1: using a VMBPIRC or VMBPIRM motion detector  $2.1.1$

The lamp is connected to a Velbus dimmer (VMB4DC dimmer controller + universal dimmer, or directly to a VMBDMI dimmer). The light is switched by a VMBPIRC or VMBPIRM Velbus motion detector.

# Create the following actions:

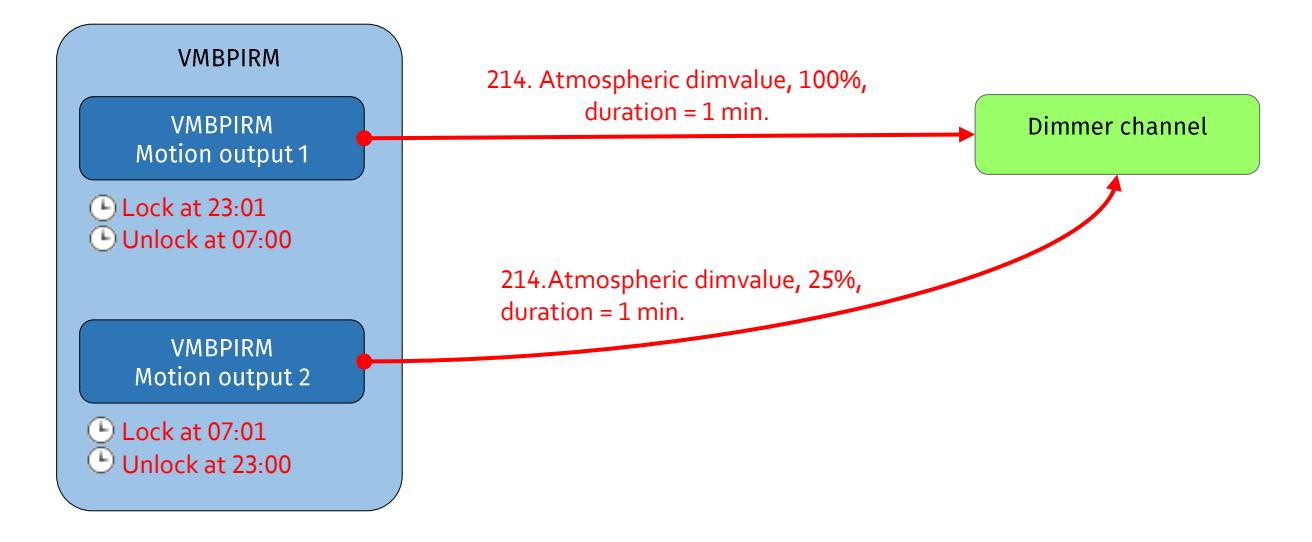

Motion output 1 is locked at night, and motion output 2 is locked by day, using 4 program steps:

- lock motion output 1 at 23:01  $\bullet$
- unlock motion output 1 at 07:00  $\bullet$
- lock motion output 2 at 07:01  $\bullet$
- unlock motion output 2 at 23:00

As an example the program step below shows the locking of motion output 1 at 23:01.

FAQ: LIGHT SWITCHED AT 100% DURING THE DAY AND 25% AT NIGHT

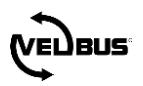

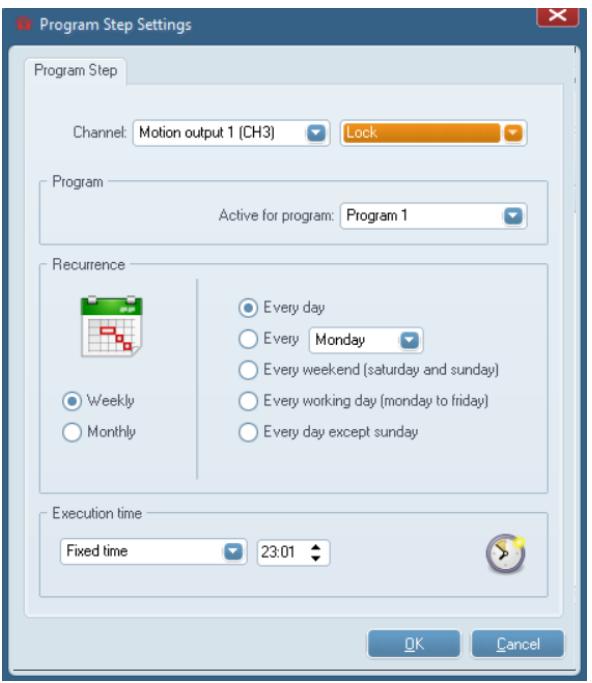

In the VMBPIRM or VMBPIRC configuration the timeout of the motion outputs is set to "Momentary".

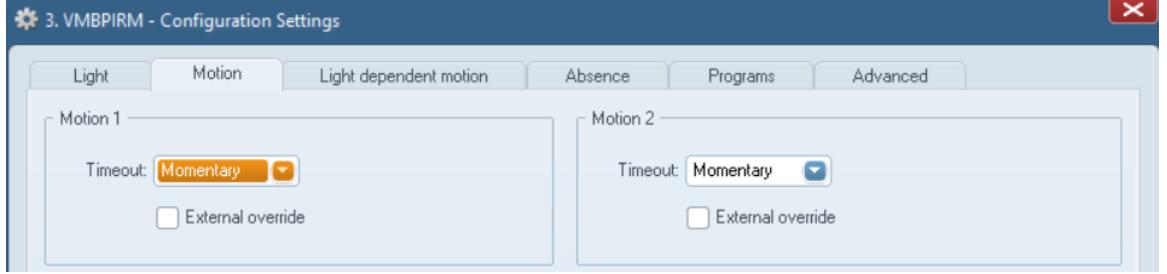

Please note: firmware for the VMBPIRC or VMBPIRM needs to be build 1616 or higher. If necessary upgrade the firmware. Always use the latest version of Velbuslink for firmware upgrades!

# Situation 2: using push buttons or a VMBGP4PIR glass control module with built-in PIR  $2.1.2$ sensor

In case the light is switched by a push button or a VMBGP4PIR glass control module with built-in PIR sensor, there is only one input channel available to trigger the light. The input channel is "duplicated" using two virtual relays.

Create the following actions to control the dimmer:

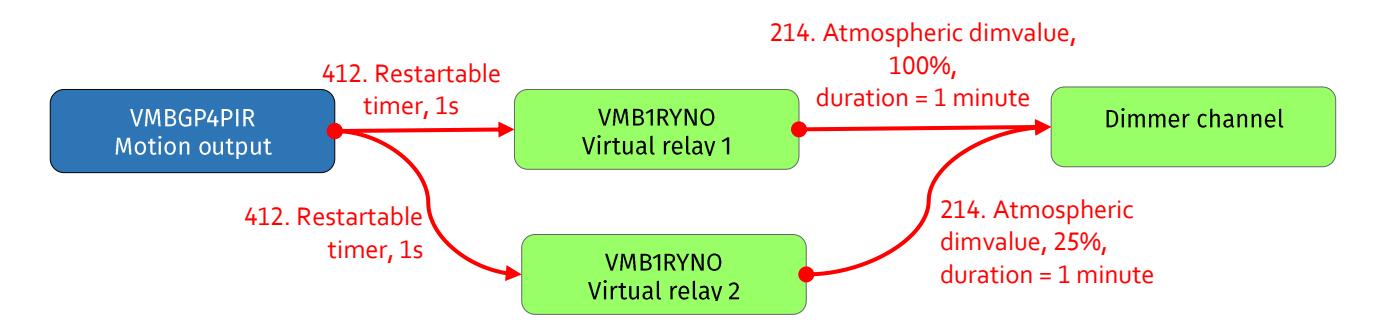

We then make sure only one dimming action can be active at any given moment. To do so, we use a (virtual) push button which forces the virtual relays off. Add the following actions and program steps:

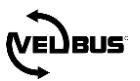

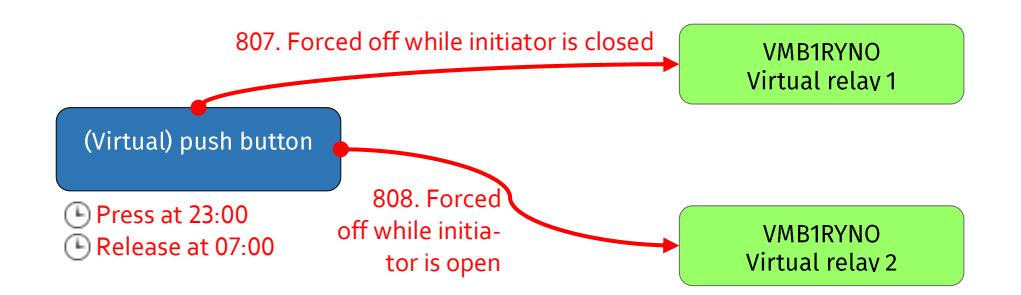

The (virtual) push button is activated by two program steps: press at 23:00 and release at 07:00.

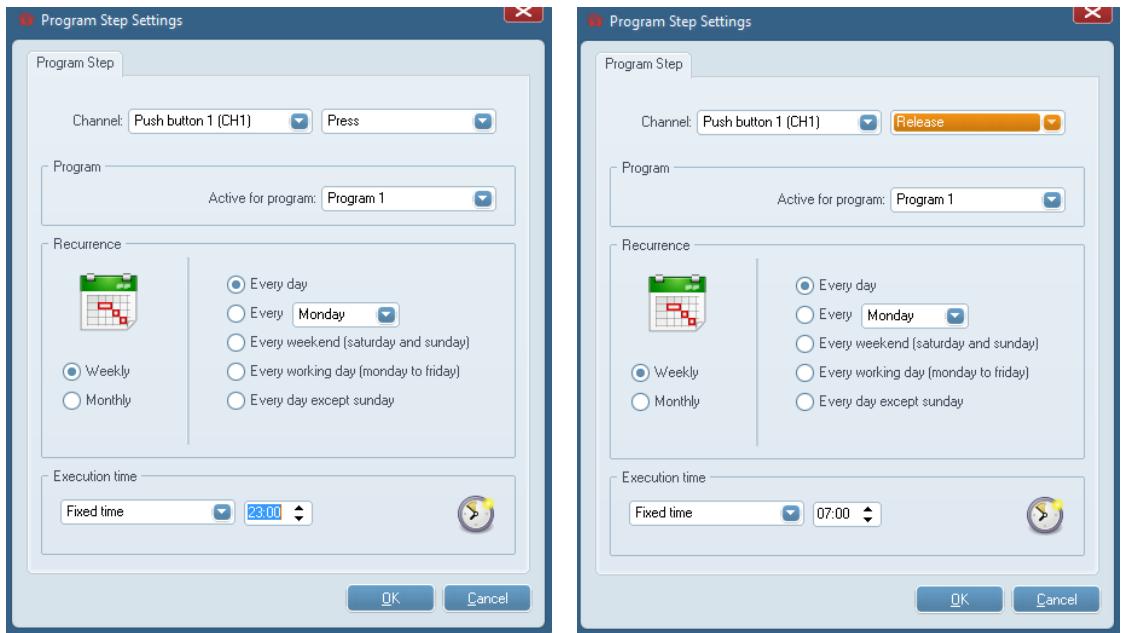

In the VMBGP4PIR configuration the timeout of the movement output is set to "Momentary".

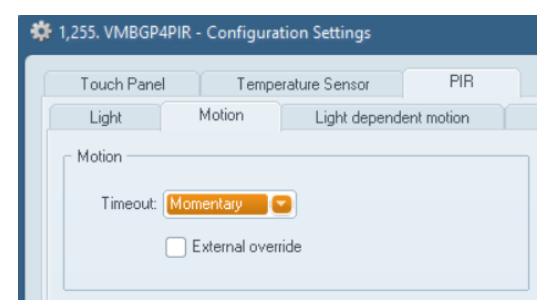

Please note: firmware for the VMBGP4PIR needs to be build 1616 or higher. If necessary upgrade the firmware. Always use the latest version of Velbuslink for firmware upgrades!